## **Photoshop Latest Version Free Download For Windows 8 32 Bit !NEW!**

Cracking Adobe Photoshop is a bit more difficult than installing it, so don't do it unless you really know what you're doing. First, you'll need to locate a cracked version of Adobe Photoshop. Then, you'll need to download a keygen from an online forum or cracking site. Then, you'll need to download an installation.exe file for the version of Photoshop that you want to crack. After the installation.exe file is downloaded, you'll need to run it and then follow the instructions on the screen. Once the installation.exe file is installed, you can proceed with the cracking process. You'll need to crack a stripped down version of the software, and you'll need to patch the software before you can use it. Once the patching process is complete, the software is cracked and ready for you to use.

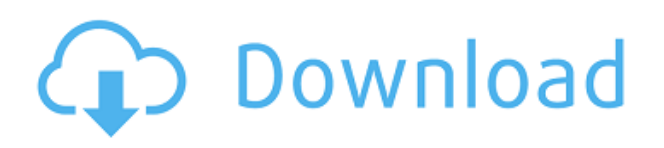

Version 4.3 brings significant improvements to the egrep command, the command employed by the highlight box tool. Even though the new version brings major improvements to that tool, it still doesn't work in Lightroom 5 when your computer has Spotlight disabled. Moreover, the egrep tool in Lightroom 5 still only works with PSD files made with software older than CS5. Many existing PSD files do not yet have egrep enabled. There's no way to enable it in the new version 2. As for the update of Lightroom 4, I'm still using the previous version (4.3.2) because I'm using it on the OS X Lion, which is not supported by the new version. Therefore, I cannot upgrade to it without first uninstalling the previous version and then simply reinstalling it from the website. System requirements:

- Windows (pre-installed)
- Mac OS X (optional)
- Adobe Prepress Media Encoder (optional)
- Adobe InDesign and/or Adobe XD (optional)
- Adobe AfterEffects (optional)

Sometimes, you just want to remove a comment from a file. If you use a simple text tool to select and delete text, you can remove the comment. However, the comment changes the text that you've selected. If it's a longer comment, you may want to save the file as a new file, making sure to strip the comment before saving. Sometimes, you are working with a very large number of image files from an existing project and you want to maintain a good overview. Using image preview files as you import them or as you navigate the Import dialog is a really convenient method, and it's an easy way to quickly import photos into the image library. However, the preview file itself is a larger file size than the image it represents. If you open an image and then choose to Import from Files, the preview file is no longer used. Then, you have to either Import, open the file, and choose the option for that Opens in Photoshop after Import (very inefficient), or delete it from the preview window and find it in an "open" folder.

## **Adobe Photoshop CS6 Download Hacked For Mac and Windows 64 Bits 2023**

To deepen our ability to engage you in our Creative Cloud photography sessions, today we are revamping the 2020 program. We're replacing the Creative Cloud Photography Sessions program with a brand new, monthly selection of content that will allow you to explore photography in Creative Cloud. The first half of each month will be dedicated to tutorials, exercises, tips, and tips to help you create and improve your photography. The second half of each month will feature featured photographers, as they share the ways they engage with Photoshop. Photography is entering another phase of evolution. Today it's built on innovative artificial intelligence and is transforming how we create, communicate and live. And Photoshop is one of the best vehicles for bringing together these breakthroughs. Designers like to use support groups to discuss their designs, because of how busy they can be, it's the perfect way for them to show off their work, and share concepts and questions. You can find your local Adobe support group here:

https://www.adobe.com/au/partners-and-customers/adobe-partners/advantage/partner-referral **What software is best for photo editing?**

Adobe Photoshop has long been the standard for editing photos. It has a lot of powerful tools, but it can be difficult to use when you first start out. If you're looking to get more into the photo editing world, PhotoShop Lightroom from Adobe is one of the best photo editing software out there and can be used for both editing photos, graphic design, and video editing. Photoshop is best for figuring out your photo editing plans first before making the jump to Lightroom (or vice versa), while Lightroom is best for beginners. 933d7f57e6

## **Adobe Photoshop CS6 Download free License Key Full X64 2023**

For editors who are interested in the launch of Photoshop's new family of content creation tools that are powered by the new Adobe Sensei AI capabilities for deep learning, you can read more on adobe news: **Photoshop CC 2021: Future of Work, Workflow, AI, and Deep Learning.** Adobe Photoshop is a versatile software used by the graphic designers and photographers for both desktop and mobile devices. It is an industry-leading software with its advanced features, tools, and stylish interface. While developing a new version or enhancing an existing version of Photoshop, Adobe uses some more testing process to identify the functionality of the all the tools, controls, and interface features. Some of the tools and features will be added or removed, parameters or feature numbers will also be updated. Adobe Photoshop is basically a raster image editor. It is one of the best graphics software in the industry. It has a step-by-step approach for editing images. Except for the ability to change pixel colors in Photoshop you can also arrange and align an image, create a template, and can even change the picture size. Adobe Photoshop is also used for creating images like photos, logos, and interactive graphics. It has a lot of tools and features that help in managing an image with numerous properties. Managing and editing images in the scalable Photoshop editor is a quick and easy process. Adobe Photoshop Elements is a range of image editing software developed by Adobe Systems. Photoshop Elements came with an imaging editor, web building tools, and capable of editing graphics. It is the simpler and easier version of Photoshop software that is appealing for start-up designers and photographers.

photoshop latest version free download for windows 8 best fonts for photoshop cs6 free download photoshop cs6 free download trial version 20 smoke brushes for photoshop cs6 free download adobe photoshop cs6 free download uptodown photoshop cs6 free download ubuntu highly compressed photoshop cs6 free download microsoft photoshop cs6 free download mega adobe photoshop cs6 free download magicpicker photoshop cs6 free download

Adobe Photoshop Features "Photoshop is an industry-defining application delivering powerful creative results to a global community of users in more than 20 OS platforms." The purpose of this post is to make you aware of the top 10 Photoshop features that are extremely popular among designers. Using these Photoshop features designers produce creative graphics in an easy manner so that the work is not complicated and messy. It is easier to post a picture on the web with a designer if the graphic is in a resolution that is able to reproduce easily. When you are working on photo editing, there are two main things that Photoshop does – it opens photos from your computer or your camera, and it can also save edited photos to your computer. The Adobe Spark for Photoshop service is a way to get started on the internet with custom-branded content or content from your own website with one click. Here are the top 20 Photoshop features that make the Spark an easy way to start and complete your projects on the internet without expensive fees. Here is a list of 20 Photoshop features teaching designers how to design graphic styles and templates, and to automate their work with one click. You can click on each design feature to read the tutorial. All of the tutorials are equally important from beginners to the advanced designers. It is commonly assumed that if you are a Photoshop pro, your work will be impeccable. But, that's far from the truth. There

are many subtle ways to master Photoshop and you don't need to be a computer expert. So, if you are a beginner, you can apply whatever you require to learn how to tutorial Photoshop. Here is a list of 10 best Photoshop tips and tutorials from Photoshop experts.

To learn how to make the best use of the free Creative Cloud application, consider our free Creative Cloud subscription. Together we can create professional works of art in any genre, transform ordinary moments into timeless keepsakes, and inspire others to do the same. Automatically identifying and suggesting edits to images as they are migrated between programs and devices has long been a common request. Share for Review enables users to examine the selections, crop marks or any other moveable element they have created in Photoshop, and collaborate seamlessly with others who are viewing the same files. Site licenses of Photoshop are available monthly when purchased in monthly increments or annually. This update is accessible on all operating systems. Users often request tools that make it easier to edit images when they are browsing or searching in the browser. Adobe Photoshop for the web, the newly announced companion app to Photoshop, will completely redefine photo-focused web design and development in 2017. With Share for Review and other improved image editing functions, the web will have tools to make personalizing web images and designing websites for customers as easy as taking a picture with a smartphone. High quality results are achieved by learning and optimizing the user's workflow. In Photoshop, a new AI/machine learning powered feature called Adobe Sensei learns from a user's style, analyzing elements in a photo, and then makes corrections, one step at a time. In addition to the ability to correct and enhance, these changes can now be incorporated into the user's edits.

<https://jemi.so/9nauspecnestpe/posts/S966oP3Ql2B7JMWHEKiC> <https://jemi.so/9nauspecnestpe/posts/OUWNwlkAfHZ5ybTqjWRu> <https://jemi.so/crepinQsuppbo/posts/MV3eqE3C9WbT2JNVlyhl> <https://jemi.so/7dezonAfraghe/posts/FY3fR1MIkbdoVMeJtOmd> <https://jemi.so/profexquedo/posts/8OV70EPCZNn4UESxBeGZ> <https://jemi.so/7dezonAfraghe/posts/DW1C2R63NNGupenLnh4Y> <https://jemi.so/profexquedo/posts/xzMML9Rzjw1KVKSoVYMk> <https://jemi.so/7dezonAfraghe/posts/fOPBiKLzjuLRYxA1Yo36>

So whether you are a beginner or a professional in designing, you can get help from this book to learn the essential Adobe Photoshop features. Featuring a single convenient e-book format, all right from your smart device, system or browser, it provides you with a comprehensive understanding of the expressive and powerful tool. It starts from the basics such as image manipulation with basic Adobe Photoshop tools to offer advanced features such as creating dynamic texts and working with layered Photoshop brushes. Delve deep inside to learn more about Adobe Photoshop, and read up on what's new – from new features to action sets and bundles. Don't miss audio and video tutorials that assist you with technical and creative knowledge. No matter, whether you come from a graphic designing or web designing background, you can use this book to attain complete understanding and proficiency in this creative program. The selection tools of the native GPU-enabled Photoshop, the introduction of which started nearly three years ago, provide the best selection tool in the industry. We look forward to delivering a robust selection experience on the native GPU. While this is in development, it is already delivered in the beta version of Photoshop and you can now try it out using a limited set of features. The Mac versions of Photoshop and Photoshop Elements remain the same, with no change to the interface and no loss of compatibility with with Windows PC versions of the software. If you have been away from Photoshop for a while, you can save your file formats in the File > Save As dialog to continue using older versions of Photoshop on the Mac.

Share for Review (beta) enables users to conveniently collaborate on projects without leaving Photoshop. Share for Review enables users to stay connected to large projects and maximize the value of their time, while offering never-before-possessed transparency and flexibility. Users can share, view and comment on the status of a project with the Adobe App Direct Push Platform from across the cloud. Now, you can edit in a browser. Enhance your Edge experience. Edit your images in a web browser using all your Photoshop plugins. Adobe Sensei AI enables your new Smart Object with just a click, plus all the digital art tools, retouching, artistic effects, and text tools available inside Photoshop for the web. **Adobe CS6** – Extend a canvas to unlimited dimensions and scales. Create new objects using the new Content-Aware Crop feature. Edit and retouch images in a browser with all your Photoshop plugins from Adobe Hosted Workspaces. Knock elements out with a single action and fill in an image with the Delete and Fill tool. And with Touch support for all modes, using a trackpad, stylus, or finger, Photoshop CS6 is your new best friend. With powerful AI-based tools, users can create and edit shapes in Photoshop CS6. Using Adobe's Sensei AI technology, users can easily recognize the object, and edit the object so it looks more natural and realistic. Blur and sharpen is now a single action. Easily blur an image to soften or sharpen an object with just a swipe. The most important changes to Select is the ability to select multiple areas of an object with a single action. Now you can quickly and easily select an area of an object in a single action.